# 6.828: Using Virtual Memory

**Adam Belay** abelay@mit.edu

### Outline

Cool things you can do with virtual memory:

- Lazy page allocation (homework)
- Better performance/efficiency
	- E.g. One zero-filled page
	- E.g. Copy-on-write  $w/$  fork()
- New features
	- E.g. Memory-mapped files
- This lecture may generate final project ideas

#### Recap: Virtual memory

- Primary goal: Isolation each process has its own address space
- But... virtual memory provides a level of indirection that allows the kernel to do cool stuff

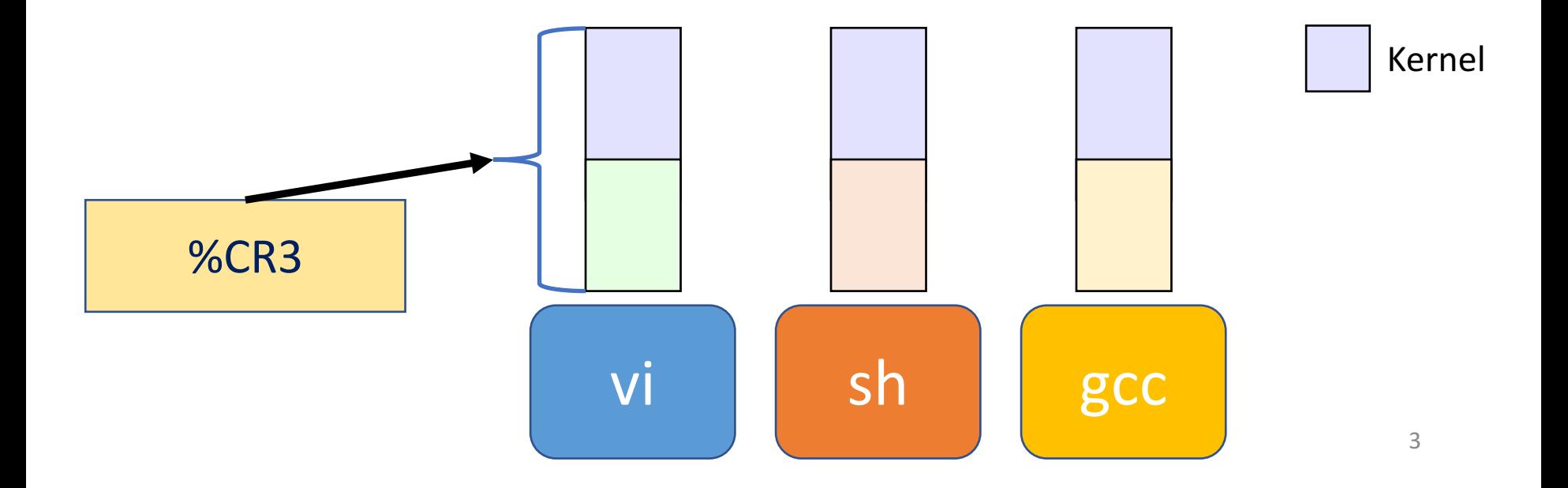

# Homework: On-demand page allocation

- Problem: sbrk() is oldfashioned
	- Allocates memory that may never be used
- Modern OSes allocate memory lazily
	- Insert physical pages when they're accessed instead of in advance

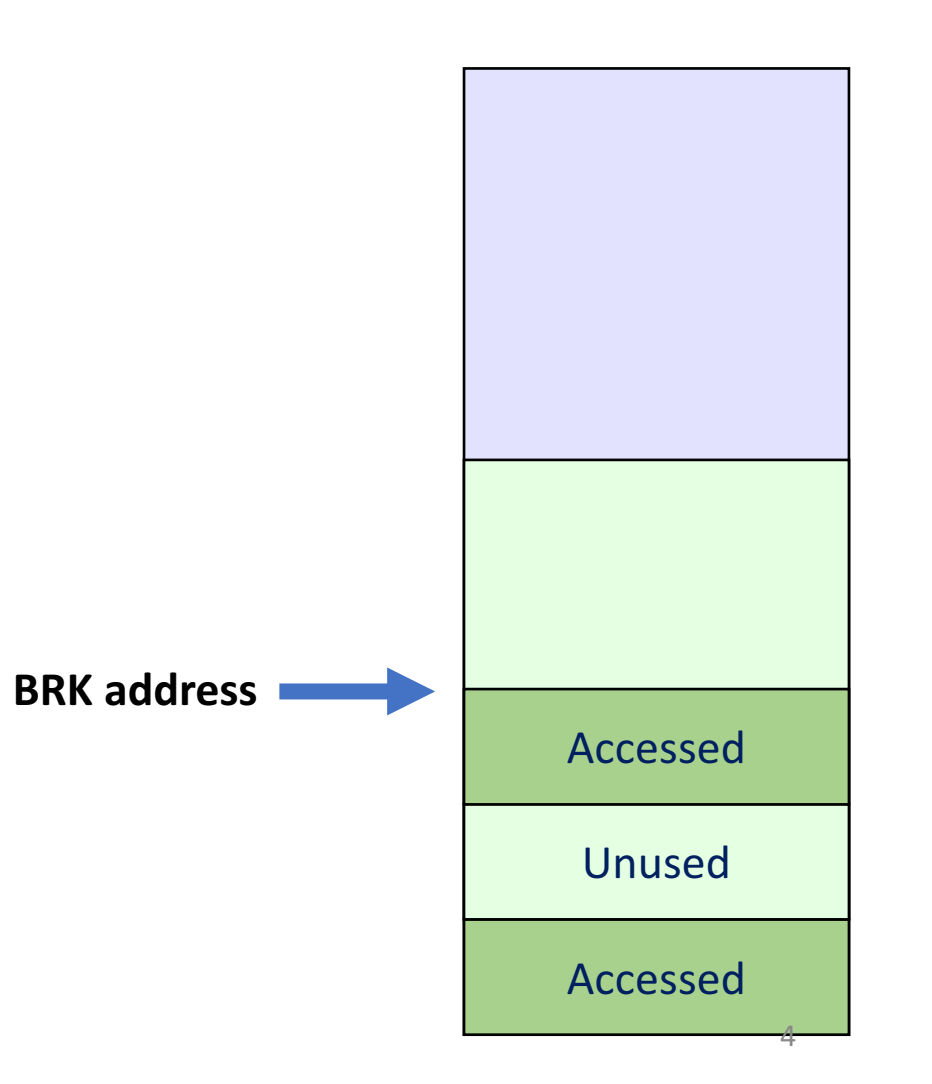

## x86 page faults

- x86 supports few dozen or so exceptions, one of them is T\_PGFLT
- Exceptions are controlled transfers into the kernel
- Information we might need to handle a page fault:
	- 1. The VA that caused the fault
	- 2. The type of violation that caused the fault
	- 3. The EIP and CPL when the fault occurred

![](_page_5_Figure_0.jpeg)

### Dispatching traps

- x86 references a special table called the interrupt descriptor table (IDT)
- IDT is an array of function handlers for each possible exception
- Some exceptions, like page faults push additional error codes on the stack, others don't
- For all exceptions, HW pushes EIP, CS, EFLAGs, etc.

```
.globl vector11 
vector11: 
  pushl $11 
   jmp alltraps 
.globl vector12 
vector12: 
   pushl $12 
   jmp alltraps 
.globl vector13 
vector13: <-- T PGFLT
   pushl $13 
   jmp alltraps 
.globl vector14 
vector14: 
  pushl $14 
   jmp alltraps 
.globl vector15 
vector15: 
  pushl $0 
   pushl $15 
   jmp alltraps 
.globl vector16 
vector16: 
  pushl $0 
  pushl $16 
   jmp alltraps 
.globl vector17 
vector17: 
  pushl $17 
   jmp alltraps 
.globl vector18 
vector18: 
   pushl $0 
  pushl $18 
   jmp alltraps 
.globl vector19 
vector19: 
   pushl $0 
vectors . S 3\%
```
- Procedurally generated by vectors.pl
- One vector handler for each possible exception, each programmed into IDT

```
#include "mmu.h"
```

```
 # vectors.S sends all traps here.
.globl alltraps
alltraps:
   # Build trap frame.
   pushl %ds
   pushl %es
   pushl %fs
   pushl %gs
   pushal
   # Set up data and per-cpu segments.
   movw $(SEG_KDATA<<3), %ax
   movw %ax, %ds
  movw %ax, %es
   movw $(SEG_KCPU<<3), %ax
  movw %ax, %fs
  movw %ax, %gs
  # Call trap(tf), where tf=%esp
   pushl %esp
call trap < September 2011 Code
   addl $4, %esp
   # Return falls through to trapret...
.globl trapret
trapret:
   popal
   popl %gs
   popl %fs
   popl %es
   popl %ds
  addl \sqrt{8x8}, %esp # trapno and errcode
   iret
trapasm.S 1,1 All \,Construct SW portion of trap frame
```
9

# Gathering information to handle a page fault

- 1. The VA that caused the fault
	- movl %cr2, %ecx, or  $rcr2$  () in  $xv6$
- 2. The type of violation that caused the fault
	- tf->err contains flag bits
	- **FEC\_PR**: page fault caused by protection violation
	- **FEC\_WR**: page fault caused by a write
	- FEC\_U: page fault occurred while in user mode
- 3. The EIP and CPL where the fault occurred
	- **EIP**: tf->eip
	- **CPL**:  $(tf > cs \& Ox3) > 0$  or check for  $(tf > err \& FEC_U) > 0$

# HW Solution: Changes to sys\_sbrk()

```
int
sys_sbrk(void)
\{ int addr;
  int n;
 if(argint(0, 8n) < 0)
   return -1;
 addr = proc \rightarrow sz;#if 0
 if(growproc(n) < 0) return -1;
#endif
 proc \rightarrow sz += n;
  return addr;
}
{\sf sysproc.c} \hspace{2cm} 50\%Disable growproc() and only update proc->sz
```
11

### HW Solution: Changes to trap()

```
void
trap(struct trapframe *tf)
{
 if(tf\rightarrow trapno == T_SYSCAL) if(proc->killed)
       exit();
    proc->tf = tf;
     syscall();
     if(proc->killed)
       exit();
     return;
  }
 if(tf\rightarrow trapno == T_PGFLT)uint va = PGROUNDDOWN(rcr2());
    if (va < proc->sz) {
      char * mem = kalloc();
      if(mem == \emptyset){
         cprintf("out of memory\n");
         exit();
         return;
       }
      memset(mem, 0, PGSIZE);
       cprintf("kernel faulting in page at %x\n", va);
       mappages(proc->pgdir, (char*)va, PGSIZE, v2p(mem), PTE_W|PTE_U);
       return;
     }
   }
                                                                                             New T_PGFLT handler
```
On-demand page allocation demo

### Optimization: Zero pages

- Observation: In practice, some memory is never written to
- All memory gets initialized to zero
- Idea: Use just **one** zeroed page for all zero mappings
- Copy the zero page on write

![](_page_13_Figure_5.jpeg)

### Zero page support: Changes to trap()

```
if(tf\rightarrow trapno == T_PGFLT)int write = (tf->err & FEC_WR) > 0;
   uint va = PGROUNDDOWN(rcr2());
    if (va \langle proc-\ranglesz){
       if (write){
        char * mem = kalloc();if(\text{mem} == 0) cprintf("out of memory\n");
           exit();
           return;
         }
        memset(mem, 0, PGSIZE);
         cprintf("kernel faulting in read/write page at %x\n", va);
         mappages(proc->pgdir, (char*)va, PGSIZE, v2p(mem), PTE_W|PTE_U);
       }else{
         cprintf("kernel faulting in read-only zero page at %x\n", va);
         mappages(proc->pgdir, (char*)va, PGSIZE, v2p(zero_page), PTE_U);
       }
       return;
     }
 }
```
trap.c 75,0-1 45%

# Zeroed page allocation demo

#### Caveats

- Page faults below user stack are invalid
- Negative 'n' argument to sbrk() doesn't remove mappings
- What about fork()?
- Real kernels are difficult to build, every detail matters

# Optimization: Share kernel page mappings

- Observation: Every page table has identical kernel mappings
- Idea: Share kernel level 2 tables across all page tables

![](_page_17_Figure_3.jpeg)

### Feature: Stack guard pages

- Observation: Stack has a finite size
- Push too much data and it could overflow into adjacent memory
- Idea: Install an empty mapping (PTE P cleared) at the bottom of the stack
- Could automatically increase stack size in page fault handler

# Optimization: Copy-on-write fork()

- Observation: Fork() copies all pages in new process
- But often, exec() is called immediately after fork()
	- Wasted copies
- Idea: modify fork() to mark pages copy-on-write
	- All pages in both processes become read-only
	- On page fault, copy page and mark R/W
	- Extra PTE bits (AVL) useful for indicating COW mappings

### Optimization: Demand paging

- Observation: exec() loads entire object file into memory
	- Expensive, requires slow disk block access
	- Maybe not all of the file will be used
- Idea: Mark mapping as demand paged
	- On page fault, read disk block and install PTE
- Challenge: What if file is larger than physical memory?

Feature: Support more virtual memory than physical RAM

- Observation: More disk capacity than RAM
- Idea: "Page in" and out data between disk and RAM
	- Use page table entries to detect when disk access is needed
	- Use page table to find least recently used disk blocks to write back
- Works well when working set fits in RAM

### Feature: Memory-mapped files

- Normally files accessed through read(), write(), and lseek()
- Idea: Use load and store to access file instead
	- New system call mmap() can place file at location in memory
	- Use memory offset to select block rather than seeking

# Feature: Distributed shared memory

• Idea: Use virtual memory to pretend that physical memory is shared between several machines on the network

![](_page_23_Figure_2.jpeg)

# JOS virtual memory layout

### Conclusion

- There's no one way to design an OS
	- Many OSes use virtual memory
	- But you don't have to!
- xv6 and JOS present two examples of OS design
	- They lack many features of real OSes
	- But still quite complex!
- Our goal: Teach you ideas so you can extrapolate